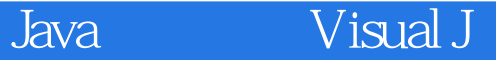

Java Visual J + +

- 13 ISBN 9787030064561
- 10 ISBN 7030064569

出版时间:1998-04

出版社:科学出版社/龙门书局

Stephen R.Davis

页数:265

版权说明:本站所提供下载的PDF图书仅提供预览和简介以及在线试读,请支持正版图书。

## www.tushu111.com

## Java Visual J

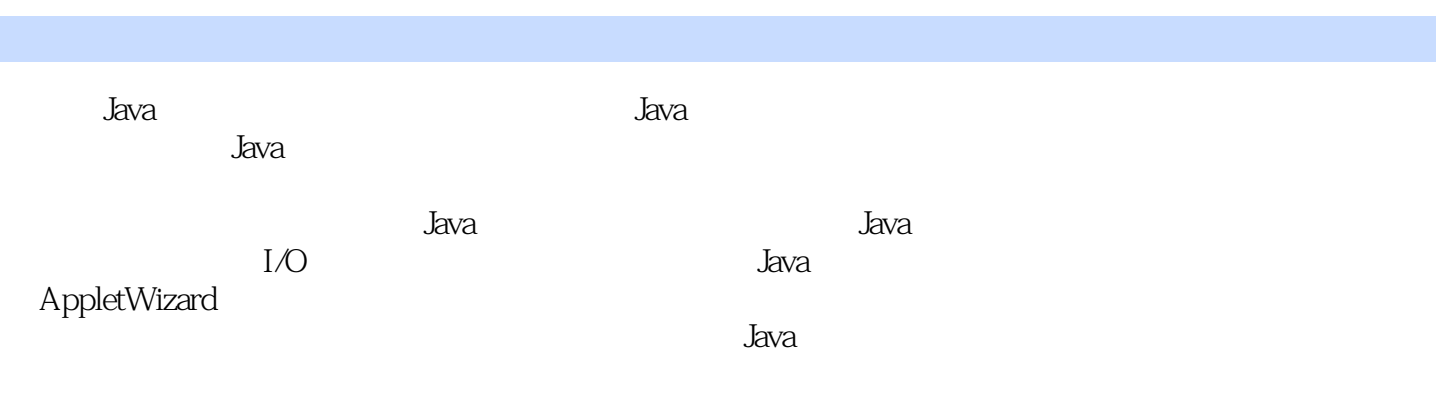

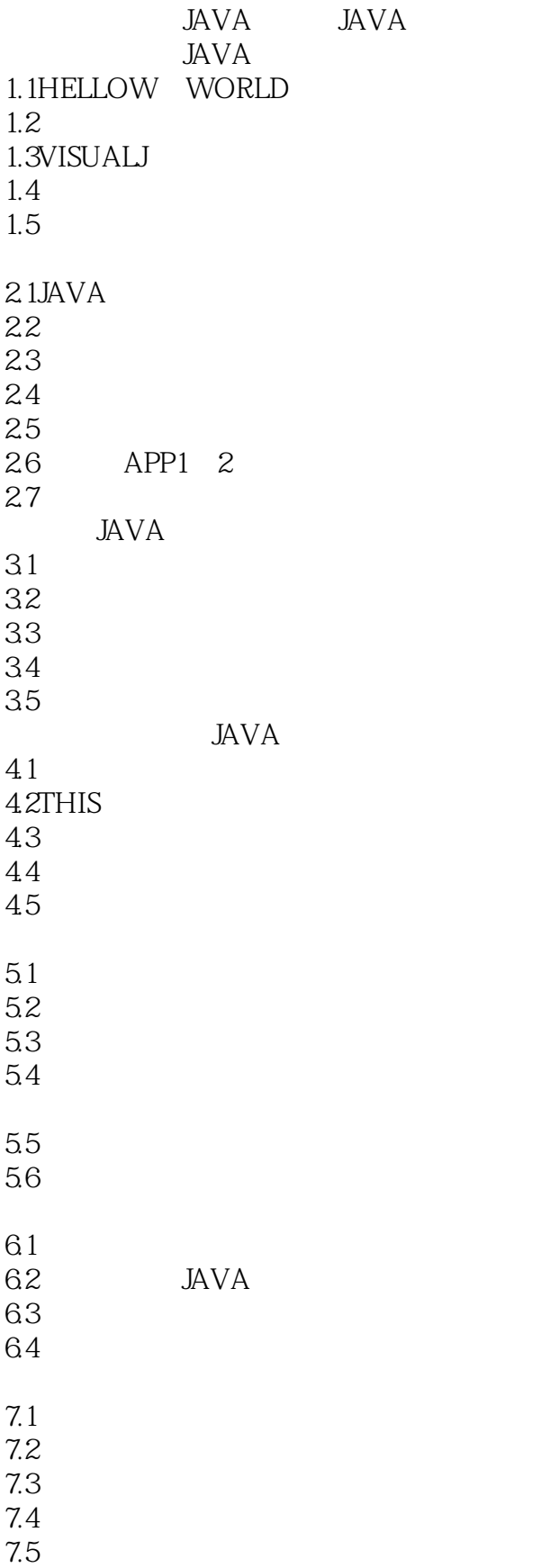

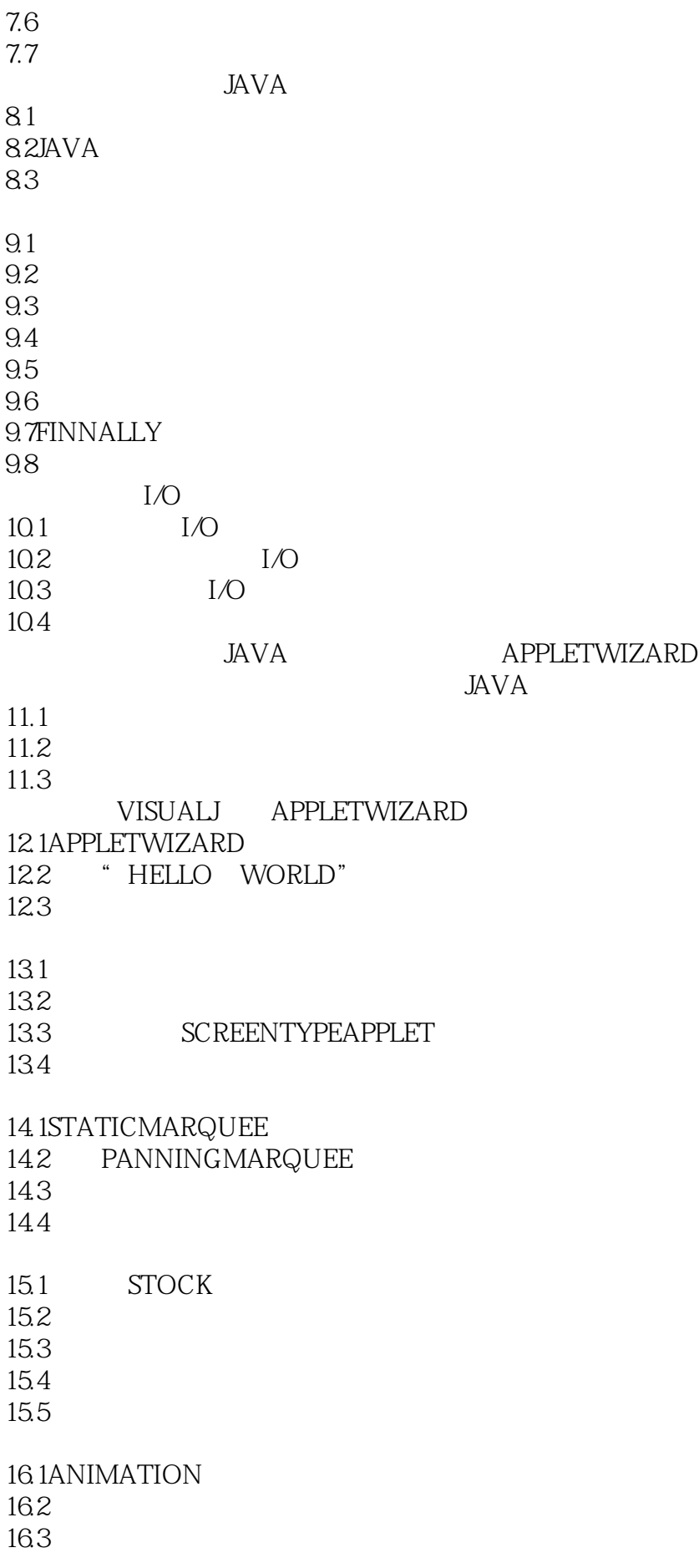

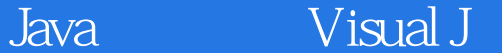

ABSTACTWINDOWTOOLKIT 17.1 ABSTACTWINDOWTOOLKIT 17.2 17.3 LAYOUTPOLICY 17.4FRAME 17.5 RESOURCEWIZARD 17.6  $\overline{A}$ A.1 VISUALJ A.2 INTERNETEXPLORER  $A.3$ A4 VISUALJ SUNJDK B SUNJDKAPPLETS B.1 CARDTEST B.2 NERVOUSTEXT B.3 MOUSETRACK MOUSERUN B.4 DITHERTEST  $B.5$ 

本站所提供下载的PDF图书仅提供预览和简介,请支持正版图书。

:www.tushu111.com